## **FONCTION ACHATS**

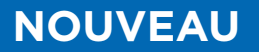

# $\bigodot$

# **INITIATION AU LEGAL DESIGN POUR LES ACHETEURS PUBLICS**

Pour valoriser vos livrables concernant le droit de la commande publique

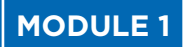

**INITIATION AUX TECHNIQUES RÉDACTIONNELLES DU LEGAL DESIGN ET DÉCOUVERTE DES OUTILS**

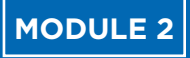

**MISE EN PRATIQUE SUR 2 OUTILS DE CONCEPTIONS CRÉATIVES**

## **Formules proposées**

**Module 1 : 1 jour** (7h)

**Module 1 + module 2 : 2 jours** (14h)

## **Animées par Claire BARILLON**

Juriste et formatrice spécialisée en droit de la commande publique et en méthodologie de Legal Design

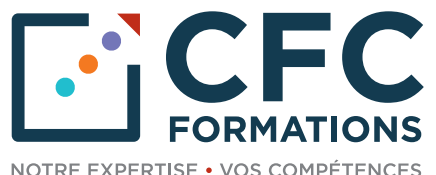

# **INITIATION AU LEGAL DESIGN POUR LES ACHETEURS PUBLICS**

**Vous êtes acheteur public ou juriste et êtes amené à rédiger des notes ou des documents visant à diffuser les bonnes pratiques en conformité de la réglementation des marchés publics auprès des intervenants du processus achats et vous souhaitez rendre plus attrayantes et impactantes vos productions.**

Pour vous aider à favoriser la transmission de vos connaissances de manière innovante et ludique, nous vous proposons ces 2 modules de formation basées sur les techniques du Legal Design et du langage juridique.

- **Module 1.** Initiation aux techniques rédactionnelles du Legal Design et découverte des outils
- **Module 2.** Mise en pratique sur 2 outils de conceptions créatives

## **À QUI S'ADRESSE CETTE FORMATION ?**

Acheteur public souhaitant innover dans sa méthode de communication

#### **PRÉREQUIS**

- Maîtriser les règles fondamentales du droit de la commande publique
- Aucun prérequis artistique n'est nécessaire, mais si vous aimez les arts graphiques, c'est un plus !

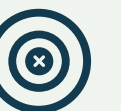

## **OBJECTIFS**

- S'initier à la méthodologie du Legal Design pour rédiger des documents juridiques clairs et impactants
- **1er jour :** découvrir des outils graphiques (CANVA et GENIALLY) pour concevoir des créations juridiques engageantes
- **2e jour :** concevoir des graphismes pour illustrer des propos juridiques et susciter de l'engagement via CANVA et GENIALLY
- Valoriser son travail et lui donner une nouvelle impulsion

## **HOT LINE**

Au cours de l'année qui suit votre formation, vous bénéficierez d'une assistance-conseil assurée par votre formatrice, à laquelle vous pourrez vous adresser par courriel ou par téléphone.

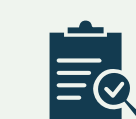

## **MÉTHODES PÉDAGOGIQUES ET D'ÉVALUATION**

- Les formations se déroulent en présentiel
- Les méthodologies de formation sont basées sur les techniques du Legal Design et du langage juridique clair. Innovantes et ludiques, elles favorisent la transmission des connaissances, les échanges ainsi que leur compréhension
- Les stagiaires pourront découvrir les techniques rédactionnelles du Legal Design et deux outils de conceptions créatives (CANVA et GENIALLY)
- Un questionnaire pédagogique préalable est envoyé aux stagiaires pour recueillir leurs besoins et attentes spécifiques
- La session se clôture par une évaluation "à chaud" de la satisfaction des stagiaires sur le déroulement de la formation

## **PROGRAMME**

## **1er JOUR 2e JOUR**

## **INITIATION AUX TECHNIQUES RÉDACTIONNELLES DU LEGAL DESIGN ET DÉCOUVERTE DES OUTILS**

**8h45** Accueil et collation

#### **9h00 Tour de table d'introduction**

Présentation des enjeux de la formation et recensement des attentes des stagiaires

#### **9h15 Introduction au Legal Design**

- Qu'est-ce que le Legal Design ?
- La notion de compétence douce
- L'usage des sciences cognitives en droit
- L'impact des conceptions créatives

#### **10h30** Pause

#### **10h45 Les techniques de création en Legal Design**

- L'empathie et les techniques du langage marketing
- Les couleurs de l'engagement
- La typographie et le langage juridique clair
- Les informations juridiques essentielles

#### **12h30** Déjeuner

#### **14h00 Les techniques de création en Legal Design (suite)**

- Cibler l'utilisateur final, ses besoins et ses contraintes
- Identifier et collecter les informations utiles
- Choix des outils visuels
- Soumettre à épreuve le document

**15h15** Pause

#### **15h30 Présentation des outils de conception**

- Présentation de l'outil CANVA
- Présentation de l'outil GENIALLY

#### **16h30 Quiz et échanges**

**17h00** Fin de la 1ère journée

# MODULE 1 **MODULE 2**

## **MISE EN PRATIQUE SUR 2 OUTILS DE CONCEPTIONS CRÉATIVES**

**8h45** Accueil et collation

#### **9h00 Prise en main des outils de conception graphique**

- Création des comptes CANVA et GENIALLY
- Présentation et intérêt de ces outils graphiques
- Initiation à la prise en main de CANVA
- Initiation à la prise en main de GENIALLY

#### **10h30** Pause

#### **10h45 Préparation de la mise en pratique**

- Tirage au sort d'un thématique juridique individuelle
- Travail au brouillon de contenu juridique
- Choix de l'outil graphique adapté
- Choix des outils visuels adaptés

**12h30** Déjeuner

#### **14h00 Réalisation pratique**

- Mise en forme via CANVA ou GENIALLY
- Conseil et assistance de la formatrice

#### **15h30** Pause

#### **15h45 Restitution des travaux**

- Soumission à épreuve de la création juridique
- Présentation individuelle de la création juridique
- Perception collective de la création juridique
- Reprise corrective de la création juridique

#### **16h30 Échanges et impressions**

**17h00** Fin de la formation

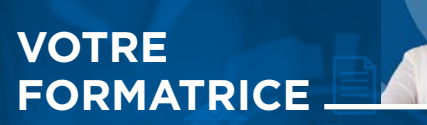

#### **Claire BARILLON**

Juriste et formatrice spécialisée en droit de la commande publique et en méthodologie de Legal Design

Claire BARILLON a débuté sa carrière en 2011 dans la société Agysoft, Logiciel de gestion des achats et marchés publics, en tant que Juriste Consultante en droit de la commande publique. Durant ce poste, elle a animé des formations et assuré le support juridique pour un portefeuille de clients et elle a eu la charge de la cellule de veille juridique.

En 2022 elle crée C Graph, entreprise spécialisée en droit de la commande publique et en Legal Design. Elle a pour mission d'accompagner les entreprises dans leurs réponses aux appels d'offres publics et de réaliser des supports de Legal Design tel que des vidéos, des infographies, des supports de formation et des sites web.

## **INITIATION AU LEGAL DESIGN POUR LES ACHETEURS PUBLICS**

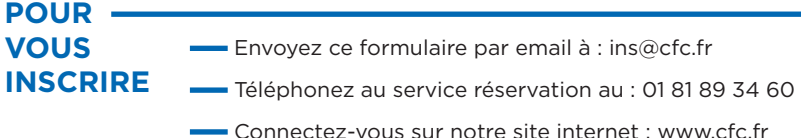

#### Établissement / Organisme.

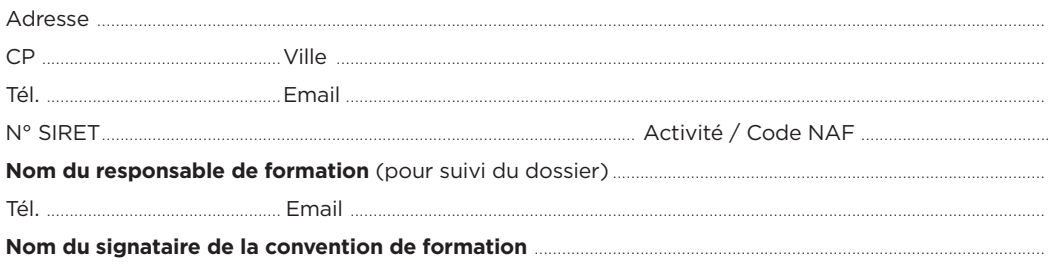

#### **Formation choisie**

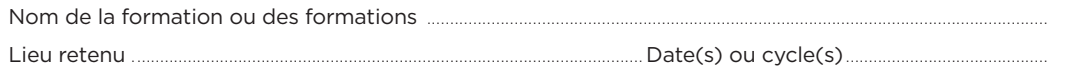

#### **Participant(s) :**

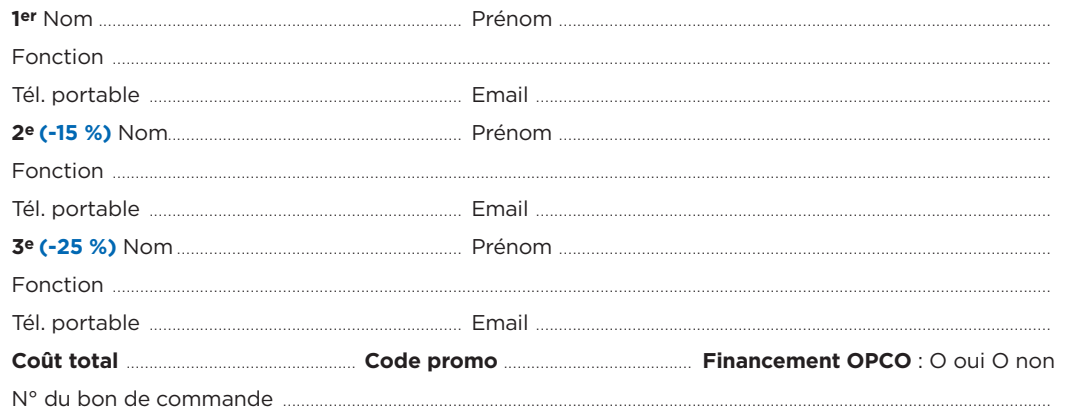

Les bons de commande pour CHORUS PRO doivent être transmis en amont de la session.

### **Le(s) soussigné(s) accepte(nt)**

**les conditions générales de vente (ci-contre).**

#### **Votre rencontre avec CFC s'est faite par :**

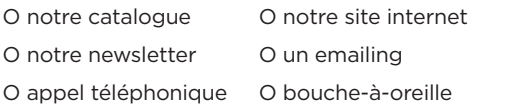

#### Date : .

**Cachet et signature**

#### **Réservation**

**HA-35**

Pour garantir votre participation à une session de formation, nous vous conseillons de réserver rapidement votre place sans pour cela vous engager fermement. Ainsi vous aurez la certitude de pouvoir prendre part à la formation à la date de votre choix indépendamment du processus de validation interne à votre établissement. Pour cela, contactez-nous au 01 81 89 34 60.

#### **Confirmation**

L'inscription deviendra définitive à réception de votre bulletin d'inscription ou du bon de commande.

#### **Frais de participation, réduction**

#### Prix net : **Module 1 : 1090 € • Module 1 + Module 2 : 2080 €**

Les frais de participation comprennent : la formation, le dossier regroupant les supports de travail, le café d'accueil, les pauses, les déjeuners. Nous accordons des remises dès la 2e inscription d'un même établissement pour une même formation. Afin de connaître notre politique commerciale, nous vous invitons à nous contacter au 01 81 89 34 60. Toute formation commencée et pour laquelle le stagiaire n'a exprimé aucun mécontentement au cours de la première demi-journée, est due en totalité. La formation est également due en totalité, si le stagiaire ne s'est pas présenté et qu'aucune demande d'annulation ne nous est parvenue avant le début de la formation. Une convention de formation simplifiée vous sera envoyée dès réception de votre inscription.

#### **Paiement**

1- Par mandat administratif et virement à notre compte : IBAN FR7610278060720002167024591 libellé avec le N° de la facture et le nom du participant.

2- Ou par chèque à l'ordre de CFC, avec la mention du titre de la formation, au dos du chèque.

#### **Annulations, remplacement, report**

Les annulations doivent nous être communiquées par écrit au plus tard 15 jours avant le début de la formation. Des frais d'annulation à hauteur de 10 % du montant total de la formation seront appliqués. Audelà de cette limite, les frais de participations sont dus en totalité, néanmoins les participants pourront se faire remplacer. En cas d'absence en raison d'un empêchement majeur d'un participant et sous réserve d'avoir reçu le règlement de la facture de la session à laquelle il n'a pas pu prendre part, à titre commercial, CFC Formations propose un report de participation sur la session suivante de la formation. Les remplacements sont admis à tout moment, sans frais, sur simple avis précisant l'identité et les coordonnées du remplaçant. CFC Formations se réserve la possibilité de reporter ou d'annuler une session de formation lorsque le nombre de stagiaires est insuffisant ou trop important pour garantir de bonnes conditions pédagogiques, ou encore si des circonstances indépendantes de sa volonté l'y obligent (grève des transports, intempéries...). La décision sera communiquée aux personnes concernées dans la mesure du possible au plus tard 5 jours avant le début de la formation. Un report d'inscription sera alors proposé.

#### **Lieu de formation**

Tous nos séminaires se déroulent dans des hôtels haut de gamme à proximité des gares ou au sein de notre centre de formation de Paris 14ème. Le lieu exact de la formation vous sera précisé sur votre convocation au stage.

#### **Garantie de qualité**

Organisme certifié Qualiopi au titre de la catégorie d'actions de formation répondant aux 7 critères du Référentiel National Qualité. La qualité de nos formations et l'expertise de nos enseignants vous garantissent, si nous manquions à nos engagements, le remboursement intégral de vos frais de participation sur simple demande au cours de la première demi-journée de la session.

#### **N° d'organisme de formation**

11 92 21182 92 - Cet enregistrement ne vaut pas agrément de l'État.

#### **Informatique et libertés - Gestion des données personnelles**

Les informations communiquées sont indispensables au traitement de votre dossier d'inscription et sont destinées à nos services pour l'établissement des conventions de formation. CFC se réserve le droit deconserver et d'utiliser ces données pendant 3 ans. Conformément à l'article 27 de la loi "Informatique et libertés" du 6 juin 1978, vous pouvez accéder à ces informations et en demander éventuellement la rectification ou la suppression en adressant une demande par courrier ou par courriel. Nous nous accordons le droit de céder nos adresses, de les louer ou de les échanger avec d'autres sociétés, à l'exception d'un refus notifié par écrit de votre part.

#### **Contact**

CFC Formations - 97-99 avenue du Général Leclerc - 75014 Paris Tél. : 01 81 89 34 60 - Email : ins@cfc.fr - **Site web : [www.cfc.fr](https://www.cfc.fr/)**

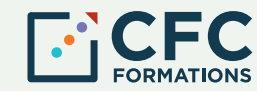